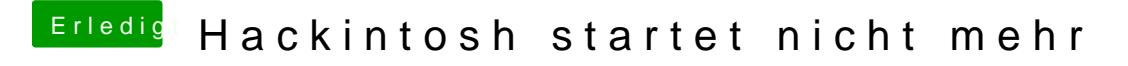

Beitrag von crusadegt vom 12. Juni 2017, 13:15

Hast du sonst Zugang zu einem Mac? Desweiteren teile uns bitte mit, wie du deinen Bootstick erstellt hast.